## **POLÍTICA DE COOKIES**

Te informamos de que en EUROSUR FRANQUICIAS, S.L. (en adelante, "**EUROSUR**") utilizamos cookies con objeto de facilitar el uso y navegación a través de la página web (disponible en [https://lasurena.es/es/,](https://lasurena.es/es/) en este documento, la "**Página Web**"), así como para la correcta prestación de nuestros servicios (en adelante, el "**Servicio**").

Tómate tu tiempo para leer esta política porque para nosotros es importante que sepas qué cookies utilizamos y los efectos que, en su caso, puede tener la no aceptación de las mismas.

## **1. ¿Qué son las cookies?**

Son ficheros que se descargan en el ordenador, smartphone o tableta del usuario cuando accede a nuestra página web o a nuestra aplicación móvil, y nos permiten almacenar o recuperar determinada información sobre múltiples variables, como por ejemplo el número de veces que la página ha sido visitada por el usuario, garantizar la sesión del usuario mientras navega por la página y, en general, prestar nuestro Servicio.

Otras tecnologías similares como los píxeles de control, balizas web, IDs de dispositivos o URLs de seguimiento también permiten recolectar datos de los usuarios, páginas visitadas, vínculos pulsados, publicidad mostrada o correos electrónicos abiertos.

Para facilitar la comprensión de esta política, la combinación de todas estas tecnologías las denominaremos en adelante "**cookies**".

Es necesario señalar que el bloqueo de la totalidad de las cookies puede inhabilitar ciertos servicios y funcionalidades de la Página Web. Puedes ver más información en:

[Aviso](https://www.filmin.es/aviso-legal#aviso-legal) Legal y Política de Privacidad

#### **2. ¿Por qué utilizamos cookies?**

Las cookies son útiles por varios motivos. Permiten que el Servicio funcione de forma ágil y adaptado a tus preferencias. Nos ayudan a recordar por ejemplo que has iniciado sesión o tus preferencias como usuario del Servicio. Gracias a la información estadística que recogemos con las cookies, podemos entender mejor las necesidades de los usuarios y mejorar el Servicio.

Las cookies también sirven para hacer más eficiente la publicidad, ayudándonos a mostrarte anuncios relevantes y contenido de tu interés, tanto dentro de nuestros espacios como en sitios ajenos con los que tenemos alguna relación.

#### **3. ¿Qué tipos de cookies utilizamos?**

A continuación, ofrecemos información sobre el tipo de cookies utilizadas en el Servicio y la finalidad de las mismas:

3.1. Tipos de cookies según la entidad que las gestione:

Según quien sea la entidad que gestione el equipo o dominio desde donde se envían las cookies y trate los datos que se obtengan, podemos distinguir:

1. Cookies propias: Son aquellas que se envían al equipo terminal del usuario desde la Página Web.

- 2. Cookies de terceros: Son aquellas que se envían al equipo terminal del usuario desde un equipo o dominio que no es gestionado por el editor, sino por otra entidad que trata los datos obtenidos a través de las cookies, como [www.google.com.](http://www.google.com/)
- 3.2. Tipos de cookies según el plazo de tiempo que permanecen activadas en el terminal
	- 1. Cookies de sesión: Son un tipo de cookies diseñadas para recabar y almacenar datos mientras el usuario accede a una página web. Como su propio nombre indica, estas cookies se almacenan en su terminal hasta que finalice la sesión de navegación del usuario.
	- 2. Cookies persistentes: Son un tipo de cookies en el que los datos siguen almacenados en el terminal y pueden ser accedidos y tratados durante un periodo definido por el responsable de la cookie, y que puede ir de unos minutos a varios años.
- 3.3. Tipos de cookies según su finalidad
	- 1. Cookies técnicas/necesarias: Son aquéllas que permiten al usuario la navegación a través de la página web o la plataforma y la utilización de las diferentes opciones o servicios que en ella existan como, por ejemplo, controlar el tráfico y la comunicación de datos, identificar la sesión, acceder a partes de acceso restringido, utilizar elementos de seguridad durante la navegación o almacenar contenidos para la difusión de videos o sonido o compartir contenidos a través de redes sociales como Twitter, Facebook, Google+ o YouTube. Se trata de cookies de sesión y persistentes.

En el Servicio empleamos cookies de complemento (plugin) para intercambiar contenidos sociales a través de ... (identificar la URL del proveedor en concreto, en caso de encontrarse en el supuesto). También terceros como Google o Facebook emplean este tipo de cookies para permitir algunas de sus funcionalidades. Se trata de cookies de sesión y persistentes.

- 2. Cookies de personalización: Son aquéllas que permiten al usuario acceder al servicio con algunas características predefinidas en función de una serie de criterios en el terminal del usuario como por ejemplo, el tipo de navegador a través del cual accede al servicio, la configuración regional desde donde accede al servicio, etc.
- 3. Cookies analíticas: Son aquéllas que nos permiten cuantificar el número de usuarios y así realizar la medición y análisis estadístico de la utilización que hacen los usuarios de nuestra web. Para ello se analiza su navegación en nuestra página web con el fin de mejorarla.

En la Página Web se utilizan cookies analíticas, propias, de sesión y persistentes, para esta finalidad, concretamente cookies de Google Analytics que tienen distintos plazos de caducidad en función de la información que nos ofrecen. Terceros como Google o Facebook también usan este tipo de cookies analíticas de sesión y persistentes.

Para más información: https://policies.google.com/privacy?hl=es&gl=ZZ

# **3. ¿Qué cookies utilizamos?**

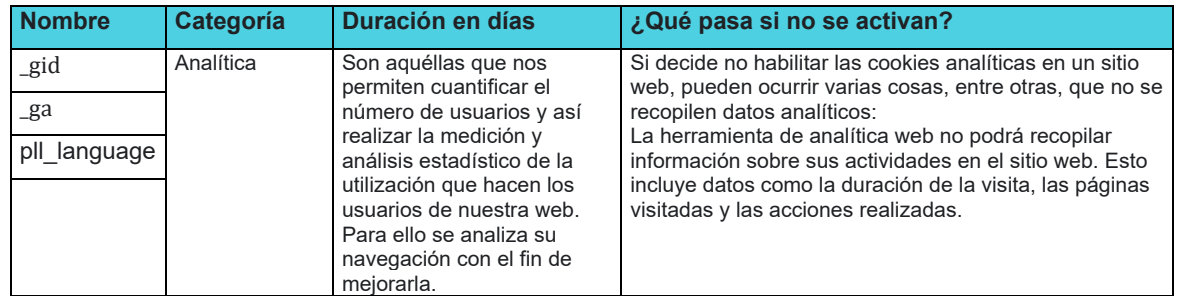

En aras de la máxima transparencia, a continuación, describimos las cookies que utilizamos:

Además de las cookies que EUROSUR establece cuando nos visitas, como verás, hay también cookies de terceros, necesarias para prestar el Servicio. En algunos casos, esto se debe a que hemos contratado a dicho tercero para ofrecer determinados servicios en nuestro nombre, como los de análisis del Servicio, los de optimización a través de test A/B, los de gestión automática de errores de código, analíticos, etc.

También se incluyen cookies en nuestros mensajes de correo electrónico, para determinar las tasas de apertura y respuesta.

Trabajamos con empresas de publicidad online para colocar nuestras cookies en sus sitios web o anuncios. Esto nos ayuda a conocer la frecuencia con que un clic en uno de nuestros anuncios se convierte en una compra u otra acción en el sitio web del anunciante.

En EUROSUR también trabajamos con empresas que nos ayudan a recopilar estadísticas analíticas sobre la eficacia de nuestras campañas promocionales u otras operaciones. Estas tecnologías permiten a los proveedores de análisis establecer o leer sus propias cookies en tu dispositivo, a través de las cuales pueden recopilar información sobre tu uso del Servicio, siempre de forma anonimizada.

Siempre puedes optar por no participar en la recopilación o uso de datos por parte de estos proveedores terceros haciendo clic en los siguientes enlaces:

- Google Analytics: tools.google.com/dlpage/gaoptout (requiere la instalación de un complemento en el navegador)

#### **4. ¿Quién utiliza las cookies?**

La información que se recaba a través de las cookies de una página web puede ser utilizada tanto por EUROSUR como por un tercero que preste un servicio al titular. En este sentido, la información de las cookies utilizadas en el Servicio es tratada por EUROSUR y por terceros, como Google respecto del comportamiento de usuarios.

#### **5. ¿Cómo puedo gestionar las cookies?**

Teniendo en cuenta la información facilitada a través de la presente Política de cookies, a continuación te ofrecemos información sobre cómo puede llevar a cabo la gestión de las cookies utilizadas el Servicio a través de las diferentes opciones que ofrecen los navegadores más comunes (Explorer, Firefox, Chrome, Opera y Safari). Si se impide la instalación de todas las cookies del Servicio, algunas funcionalidades de la misma, así como algunos contenidos pueden verse afectados.

# 5.1. Cómo visualizar las cookies

Todos los navegadores ofrecen al usuario la posibilidad de buscar y visualizar las cookies que instala un determinado sitio web, obtener información relativa a la duración de las mismas y la posibilidad de eliminarlas, tal y como se indica en el siguiente apartado. A continuación, se muestran una serie de enlaces informativos sobre esta cuestión, en base a los navegadores más utilizados:

- Google Chrome: https://support.google.com/chrome/answer/95647?hl=es
- Mozilla Firefox: [https://support.mozilla.org/es/kb/habilitar-y-deshabilitar-cookies-sitios](https://support.mozilla.org/es/kb/habilitar-y-deshabilitar-cookies-sitios-web-rastrear-preferencias)[web-rastrear-preferencias](https://support.mozilla.org/es/kb/habilitar-y-deshabilitar-cookies-sitios-web-rastrear-preferencias)
- Internet Explorer: [https://support.microsoft.com/es-es/help/17442/windows-internet](https://support.microsoft.com/es-es/help/17442/windows-internet-explorer-delete-manage-cookies)[explorer-delete-manage-cookies](https://support.microsoft.com/es-es/help/17442/windows-internet-explorer-delete-manage-cookies)
- Safari: http://support.apple.com/kb/HT1677?viewlocale=es\_Es

# 5.2. Como desactivar o eliminar las cookies

Para desactivar, restringir, bloquear o eliminar las cookies, el usuario deberá modificar la configuración del navegador que utilice en su terminal, ya sea ordenador, smartphone o tablet. Con carácter general los navegadores ofrecen las siguientes opciones de configuración en relación a la instalación de cookies:

- Que el navegador rechace todas las cookies y, por lo tanto, que no se instale ninguna cookie de ninguna página web en su terminal.
- Que el navegador le avise antes de que se produzca la instalación de la cookie para que usted decida si acepta o no la instalación de la misma.
- Que el navegador únicamente rechace las cookies de terceros de los sitios web que visita, pero no las utilizadas por el sitio web por el que usted navega.
- La opción de navegación en modo privado mediante la cual, las cookies se instalan en el terminal, pero se elimina de manera automática cuando finaliza la navegación por la página web: Google Chrome: [https://support.google.com/chrome/answer/95464?hl=es,](https://www.filmin.es/Google%20Chrome%20https:/support.google.com/chrome/answer/95464?hl=es) Mozilla Firefox: [https://support.mozilla.org/es/kb/navegacion-privada-Firefox-no](https://support.mozilla.org/es/kb/navegacion-privada-Firefox-no-guardar-historial-navegacion)[guardar-historial-navegacion,](https://support.mozilla.org/es/kb/navegacion-privada-Firefox-no-guardar-historial-navegacion) Internet Explorer: [https://support.microsoft.com/es](https://support.microsoft.com/es-es/topic/iniciar-la-navegaci%C3%B3n-inprivate-de-forma-predeterminada-ie8-ie9-70d8ac64-bbe1-f1ef-413a-27edd965fb5e)[es/topic/iniciar-la-navegaci%C3%B3n-inprivate-de-forma-predeterminada-ie8-ie9-](https://support.microsoft.com/es-es/topic/iniciar-la-navegaci%C3%B3n-inprivate-de-forma-predeterminada-ie8-ie9-70d8ac64-bbe1-f1ef-413a-27edd965fb5e) [70d8ac64-bbe1-f1ef-413a-27edd965fb5e,](https://support.microsoft.com/es-es/topic/iniciar-la-navegaci%C3%B3n-inprivate-de-forma-predeterminada-ie8-ie9-70d8ac64-bbe1-f1ef-413a-27edd965fb5e) Opera: [https://help.opera.com/en/latest/security-and-privacy/#privateWindow,](https://help.opera.com/en/latest/security-and-privacy/#privateWindow) Safari: [https://support.apple.com/es](https://support.apple.com/es-es/guide/safari/ibrw1069/mac#:%7E:text=En%20la%20app%20Safari%20del%20Mac%2C%20selecciona%20Safari%20%3E%20Ajustes%20y,%E2%80%9CUna%20nueva%20ventana%20privada%E2%80%9D)[es/guide/safari/ibrw1069/mac#:~:text=En%20la%20app%20Safari%20del%20Mac%2C](https://support.apple.com/es-es/guide/safari/ibrw1069/mac#:%7E:text=En%20la%20app%20Safari%20del%20Mac%2C%20selecciona%20Safari%20%3E%20Ajustes%20y,%E2%80%9CUna%20nueva%20ventana%20privada%E2%80%9D) [%20selecciona%20Safari%20%3E%20Ajustes%20y,%E2%80%9CUna%20nueva%20](https://support.apple.com/es-es/guide/safari/ibrw1069/mac#:%7E:text=En%20la%20app%20Safari%20del%20Mac%2C%20selecciona%20Safari%20%3E%20Ajustes%20y,%E2%80%9CUna%20nueva%20ventana%20privada%E2%80%9D) [ventana%20privada%E2%80%9D.](https://support.apple.com/es-es/guide/safari/ibrw1069/mac#:%7E:text=En%20la%20app%20Safari%20del%20Mac%2C%20selecciona%20Safari%20%3E%20Ajustes%20y,%E2%80%9CUna%20nueva%20ventana%20privada%E2%80%9D)

# **6. Otros aspectos**

Si utilizas el Servicio, consideraremos que reconoces haber leído esta Política de Cookies y nos autorizas su utilización, con el fin de permitirte una completa utilización de nuestro Servicio. Si tienes dudas o quieres hacernos alguna pregunta respecto de las cookies que utilizamos, puedes remitirnos tu consulta al email [protecciondedatos@gruporestalia.com.](mailto:protecciondedatos@gruporestalia.com)

Puede que en el futuro modifiquemos el presente texto para adaptarlo a eventuales cambios legislativos o reglamentarios, así como debido a instrucciones o resoluciones emitidas por la Agencia Española de Protección de Datos. Por este motivo, te aconsejamos que leas periódicamente el presente texto con el fin de mantenerte informado respecto de su versión más actualizada.

En cualquier caso, si introdujésemos cambios significativos en este texto, te serán comunicados bien a través de la web, bien a través de correo electrónico para aquellos usuarios que estén registrados.